## **Foreman - Feature #29590**

# **new report template to list all the installed packages**

04/22/2020 08:49 AM - Waldirio Pinheiro

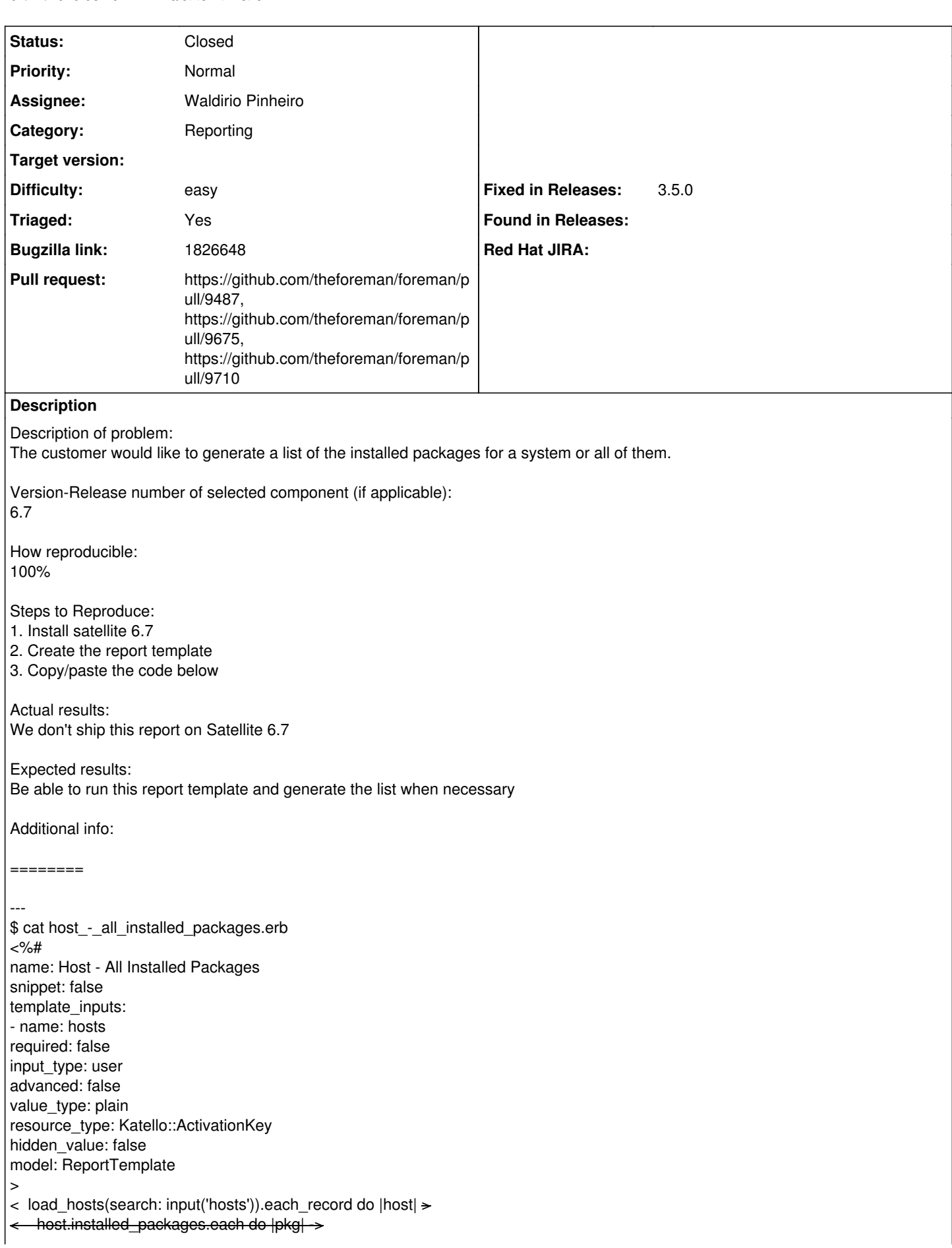

## **Associated revisions**

## **Revision b323ceca - 11/01/2022 02:41 PM - Ian Ballou**

Fixes #29590 - Katello report template for listing host packages (#9487)

#### **Revision 5fff852e - 04/28/2023 06:00 AM - Bernhard Suttner**

Refs #29590 - add debian pkgs to installed packages report

Co-authored-by: Jonas Trüstedt [<truestedt@atix.de>](mailto:truestedt@atix.de)

## **History**

## **#1 - 04/22/2020 08:55 AM - Waldirio Pinheiro**

*- Pull request https://github.com/theforeman/community-templates/pull/720 added*

## **#2 - 05/31/2020 01:40 PM - Amir Fefer**

*- Status changed from New to Ready For Testing*

## **#3 - 05/31/2020 01:41 PM - Amir Fefer**

- *Project changed from Templates to Foreman*
- *Category set to Reporting*

#### **#4 - 09/16/2022 02:31 PM - Eric Helms**

- *Status changed from Ready For Testing to New*
- *Pull request deleted (https://github.com/theforeman/community-templates/pull/720)*

## **#5 - 10/27/2022 08:23 PM - The Foreman Bot**

- *Status changed from New to Ready For Testing*
- *Pull request https://github.com/theforeman/foreman/pull/9487 added*

#### **#6 - 11/01/2022 02:41 PM - The Foreman Bot**

*- Fixed in Releases 3.5.0 added*

## **#7 - 11/01/2022 03:02 PM - Anonymous**

*- Status changed from Ready For Testing to Closed*

Applied in changeset foremanlb323ceca04e37b3958ffa3fc60c098f78098cbfd.

## **#8 - 11/28/2022 01:51 PM - Ewoud Kohl van Wijngaarden**

*- Triaged changed from No to Yes*

## **#9 - 04/12/2023 08:24 AM - The Foreman Bot**

*- Pull request https://github.com/theforeman/foreman/pull/9675 added*

## **#10 - 05/16/2023 03:51 PM - The Foreman Bot**

*- Pull request https://github.com/theforeman/foreman/pull/9710 added*